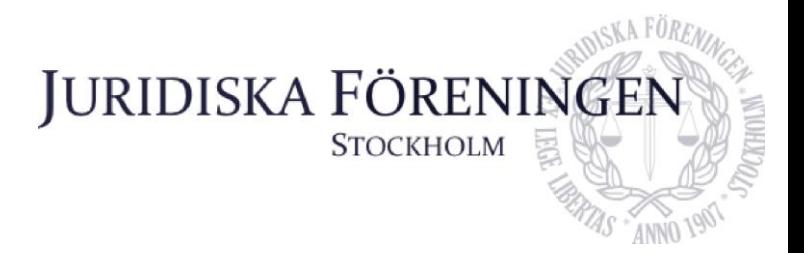

# **PROTOKOLL FÖRT VID SAMMANTRÄDE MED JURIDISKA FÖRENINGENS STYRELSE DEN 20 APRIL 2021**

**Närvarande styrelseledamöter**

Era Krasniqi Ordförande Dustin Zojaji Vice ordförande Marija Gorlova Sekreterare Simon Andersson Skattmästare Dennis Engström Vice skattmästare Love Elliot Romeo Murray Retsmar **Informationssekreterare** Oskar Berg Borgmästare Borgmästare Ali Al Janabi Öfverfadder Emma Söder Internationell sekreterare Alexandra Jensen Idrottssekreterare Andreas Zheng Svensson Klubbmästare Petter Åhs Underhållningsmästare

**Frånvarande styrelseledamöter**

Filippa Idsäter Marknadssekreterare

# **1. Formalia**

## **1.1 Mötets öppnande**

Ordförande förklarar mötet öppnat kl. 18:21 den 20 april 2021.

#### **1.2 Val av justerare**

Ordförande nominerar Andreas Zheng Svensson till justerare.

Mötet beslutar att välja Andreas Zheng Svensson till justerare

## **1.3 Justering av röstlängd, konstaterande av beslutsförhet**

Mötet finner att mötet är beslutsfört och röstlängden fastställs till tolv.

#### **1.4 Fråga om bisittare**

Inga bisittare.

## **1.5 Justering av föregående protokoll**

Föregående protokoll från styrelsemöte den 15 mars samt 31 mars är nu justerade.

#### **1.6 Fastställande av föredragningslista**

Mötet beslutar att fastställa den föreslagna föredragningslistan.

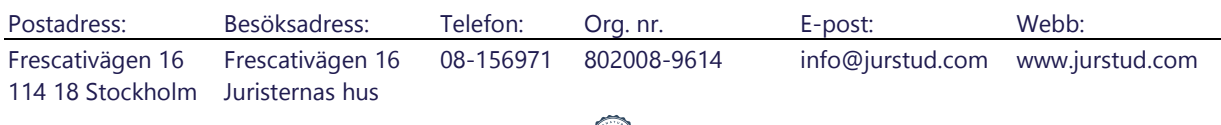

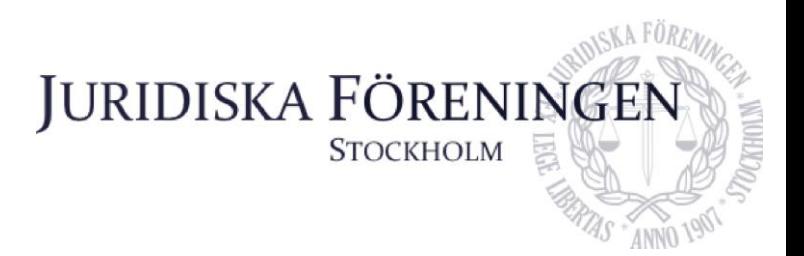

# **2. Rapporter**

### **2.1 Redogörelse för föreningens ekonomi**

Skattmästaren meddelar att föreningens ekonomi ser bra ut. Alla utskott ligger inom sin budget, det väntas att inkomma mer bidrag till föreningen.

### **2.2 Beslutsuppföljning**

Föregående styrelsesammanträde togs beslut i medlemsärendet AU/2021/03 att person A inte ska stängas av och inblandade parter har meddelats om detta.

Beslut om att revidera policies ska behandlas idag.

#### **2.3 Stiftelsen Juridisk fakultetslitteratur**

Ordförande hade möte med Stiftelsen förra veckan. Beslut om att inte beställa nya bokcheckar till höstterminen i och med att många finns kvar från denna termin.

Representanten för Linjerådet kom med förslag om att anordna event för att motverka betygshets. Förslaget var att ge bidrag till studenter som inte har höga betyg. Konstaterades att förslaget inte var genomtänkt, Linjerådet kommer att återkomma med nytt förslag samt en konsekvensanalys.

Klubbmästaren ifrågasätter gällande varför en konsekvensanalys skulle behövas.

Ordförande bemöter med att man behöver en balans mellan att motverka betygshets och att uppmuntra studenter till att faktiskt försöka nå höga resultat, samt konsekvens gällande kostnad.

#### **2.4 Stiftelsen Juristernas hus**

Borgmästaren meddelar att larm är nu installerat på huset, att arbete med elektricitet är pågående, samt att en uppdelning med bokhandeln ska ske gällande soprummet. Fortsatta samtal gällande framtida renoveringar av huset.

En extern förening är intresserad av att kanske semi-permanent hyra in sig och nyttja lokalerna i huset, möte gällande detta sker den 26 april 2021.

## **2.5 Övriga inkomna rapporter**

Vice ordförande närvarade på Campusrådsmöte förra veckan. Humanistiska föreningen håller deras lokaler öppet för studieplatser tre dagar i veckan. Dessutom en diskussion gällande avstängning och uteslutning och olika föreningars rutiner gällande dessa frågor.

Holding – årsredovisningen för Holding finns hos revisorn. Vice ordförande meddelar att årsredovisningen för Holding finns nu hos revisorn.

# **3. Information**

## **3.1 Kommittéinformation**

*Idrottskommittén* – löpargrupperna och padeln fortsätter. Planering gällande mental workshop påbörjad.

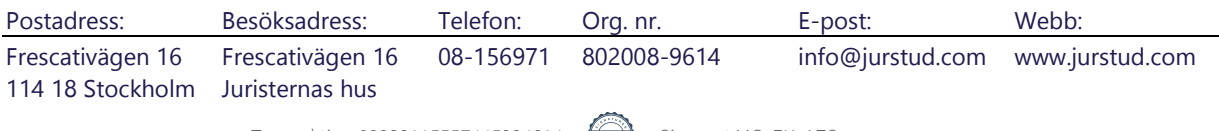

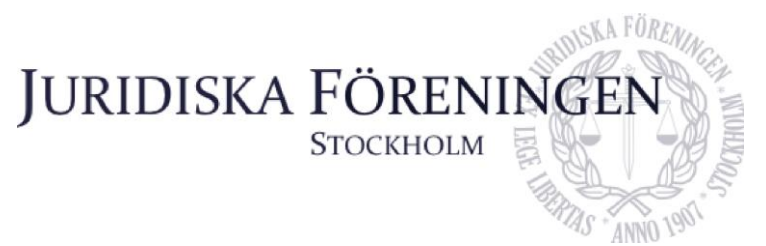

*Underhållningsmästeriet* – genomfört en picknick med husbandet, som planerar en eventuell spelning till hösten. Börjat med försäljning av material från scenförrådet.

*Marknadskommittén* – nytt avtal med Roschier tillkommer snart. Kommande möte med Svalner angående ett potentiellt nytt samarbete. Buddyprogrammet har satts på paus för tillfället men kommer snart att återupptas.

*Klubbmästeriet* – avtalet angående workshop med Emmie Särnstedt Gramnaes skickat för underskrift, workshopen kommer genomföras den 19 maj. Kommande möte med tvättmästare samt vice klubbmästare angående invigning. Påbörjade inköp inför picknick, ett evenemang med bidrag från SUS.

*Fadderiet* – påbörjad planering inför höstterminens fadderi.

*Internationella fadderiet* – kontakt med Codex, diskussion gällande att skriva artiklar i varandras tidningar. Projektstöd inkommit för att ha en avslutande picknick för ILM i maj. Planering av en kick out med ämbetsmän.

*Informationskommittén* – arbetet med iUSbäraren pågår. Omorganisering av mejladresser. Inom snar framtid kommer informationsfilmer om kommittéerna spelas in samt nya merchbilder tas.

*Balkommittén* – samlar offertförslag gällande underhållning och photobås. Bokat bussar till resa.

#### **3.2 Anmälningsärenden**

Inga anmälningsärenden inkomna.

# **4. Beslutsärenden**

#### **4.1 Val av lekmannarevisor för Stiftelsen Juristernas hus**

Ordförande yrkar att mötet väljer Fredrik Björklund till lekmannarevisor för Stiftelsen Juristernas hus.

Mötet bifaller ordförandes yrkande.

# **5. Diskussionspunkter**

## **5.1 Revidering av våra policies m.m.**

Ordförande förtydligar att punkten riktar sig till beslutet som kom från styrelsesammanträdet den 31 mars 2021.

Ordförande meddelar att arbetsutskottet har diskuterat två alternativ som uppföljning: antingen att JoM-gruppen ska ta vid detta arbete, alternativt att en utredningsgrupp inom styrelsen utses och vidare utreder frågan.

Vice ordförande menar att man bör tillsätta en utredningsgrupp gällande hur arbetet med sexuella trakasserier ska fortgå, lämpligast att gruppen är fristående från JoM-gruppen. Detta i och med att detta arbete inte passar in i JoM-gruppens uppdragsbeskrivning, då JoM-gruppens uppgift är att arbeta proaktivt.

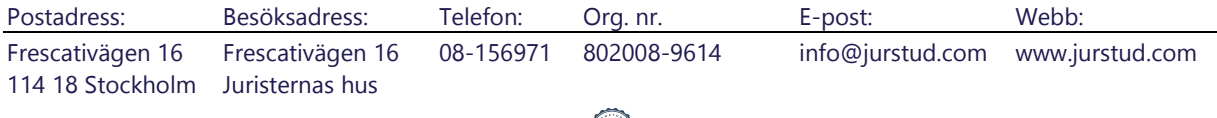

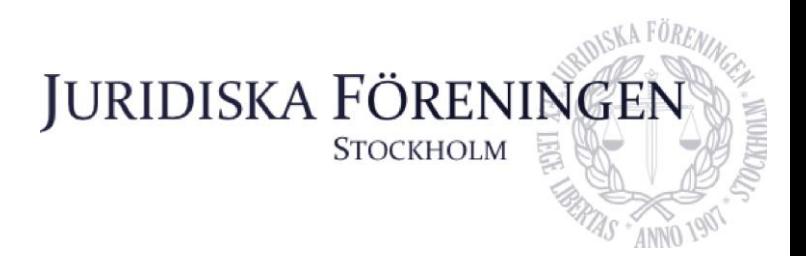

Klubbmästaren menar att frågan bör hänskjutas till JoM-gruppen och att det passar in i uppdragsbeskrivningen samt att JoM-gruppen har en god sammansättning med såväl styrelseledamöter samt representanter från medlemssidan.

Öfverfaddern menar att både arbetsutskottet och JoM-gruppen bör samarbeta i frågan.

Ordförande förtydligar att JoM-gruppen skulle komma med förslag gällande ändringar av policies till styrelsen och därefter skulle frågan behöva beredas även i styrelsen.

Vice ordförande menar att man kan hänskjuta frågan till JoM-gruppen men som ett nytt uppdrag utöver den nuvarande uppdragsbeskrivningen.

Skattmästaren menar att JoM-gruppen börjar få ett stort ansvarsområde och att man utifrån den anledningen bör prioritera bort något annat med tanke på denna uppgift.

Vice skattmästare och öfverfaddern menar att det kan vara fördelaktigt att arbetsutskottet och JoM-gruppen samarbetar i frågan.

Vice ordförande yrkar att mötet uppdrar arbetsutskottet att i samråd med JoM-gruppen att utreda frågan vidare.

Mötet beslutar att bifalla vice ordförandes yrkande.

#### **5.2 Öppning av huset**

Vice ordförande anför att styrelsen bör besluta att delvis öppna upp huset för att ge medlemmar studieplatser, då det finns stor möjlighet att sprida ut sig. Dessutom har Humanistiska föreningen öppnat upp deras lokal tre dagar i veckan samt att Stockholms universitets bibliotek håller öppet. Menar att man bör öppna upp och tillsätta rutiner gällande hur öppningen ska kunna förhålla sig till gällande restriktioner och rekommendationer.

Ordförande poängterar att barverksamheten inte ska öppnas utan syftet är endast att ge medlemmar fler studieplatser.

Skattmästaren menar att utifrån restriktionernas och rekommendationernas synvinkel har läget inte ändrats sedan beslut tog senast i januari angående stängning av huset. Bara för att andra föreningar har öppnat behöver det inte leda till att Juridiska föreningen bör öppna upp.

Vice skattmästare menar att i och med att Stockholms universitet öppnat upp biblioteket så talar den omständigheten att styrelsen skulle kunna öppna upp huset. Det ligger i medlemmarnas intresse att huset öppnas.

Öfverfaddern och klubbmästaren undrar gällande vilka riktlinjer föreningen skulle behöva följa för att genomföra en öppning av huset.

Ordförande poängterar att föreningen ska efterleva de gällande riktlinjerna.

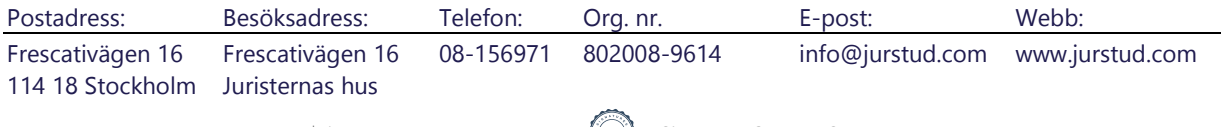

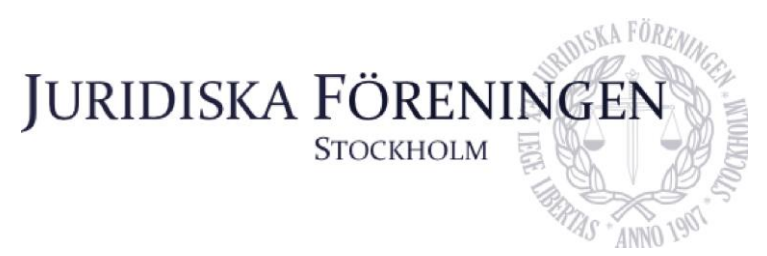

Skattmästaren menar att just i och med att Stockholms universitet håller öppet så uppfylls redan det behovet av studieplatser på Campus och därav behöver styrelsen inte göra det.

Vice ordförande menar att den enda egentliga juridiska restriktionen är att stänga alkoholservering kl. 20:00. Maxantalet på 8 personer på allmänna sammanställningar är inte relevant för detta fall. Ingen formell skyldighet att följa hur många personer som får vistas, men bra om föreningen likväl gör det.

Idrottssekreteraren och underhållningsmästaren menar att det är för tidigt att öppna huset och att vi bör återvända till denna diskussionspunkt senare, trots att andra föreningar har öppnat upp delvis.

Vice skattmästare menar att det kan vara okej att öppna upp huset för begränsat antal, men det stora problemet med att öppna upp vore det rent praktiska och hur styrelsen ska sköta att rekommendationerna följs. Därav blir det enklast att avvakta.

Borgmästaren håller med vice skattmästare gällande den rent praktiska problemen.

Vice ordförande menar att i och med att styrelsen kan vistas på huset bör också medlemmarna kunna göra det, samt exempelvis att styrelsen just nu anordnar aktiviteter där medlemmar redan färdas till exempelvis Campus.

Ordförande menar att man bör fråga universitetet via dekanen vad deras tankar gällande denna fråga är.

Vice ordförande yrkar att mötet ska uppdra ordförande, vice ordförande och borgmästare att ta fram ett förslag gällande om det går att och i så fall hur huset kan öppnas upp.

Mötet beslutar att bifalla vice ordförandes yrkande.

# **6. Övriga frågor**

Inga övriga frågor.

# **7. Sammanträdets avslutande**

#### **7.1 Nästa sammanträde**

Nästa styrelsesammanträde äger rum den 5 maj 2021 kl. 18:00, digitalt.

#### **7.2 Sammanträdets avslutande**

Ordförande avslutar mötet kl. 19:37 den 20 april 2021.

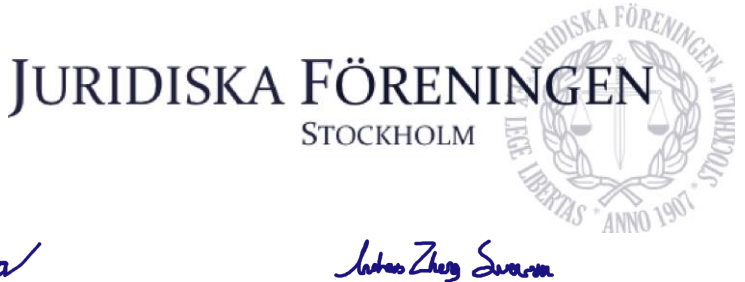

The  $\overline{\phantom{a}}$  ,  $\overline{\phantom{a}}$  ,  $\overline{\phantom{a}}$ 

Ordförande Sekreterare Justerare

Postadress: Besöksadress: Telefon: Org. nr. E-post: Webb: Frescativägen 16 Frescativägen 16 08-156971 802008-9614 info@jurstud.com www.jurstud.com 114 18 Stockholm Juristernas hus

# Verifikat

Transaktion 09222115557445924614

## Dokument

Opåskrivet Justerat Protokoll - 20.04.2021 styrelsemöte Huvuddokument 6 sidor Startades 2021-04-27 13:23:15 CEST (+0200) av Marija Gorlova (MG) Färdigställt 2021-04-27 16:58:56 CEST (+0200)

#### Signerande parter

Marija Gorlova (MG) Juridiska Föreningen Vid Stockholms Universitet sekreterare@jurstud.com

Gorlova

Signerade 2021-04-27 13:24:24 CEST (+0200)

Andreas Zheng Svensson (AZS) andreas.zheng.svensson@jurstud.com

*Inter Zher Swarm* 

Signerade 2021-04-27 13:31:39 CEST (+0200)

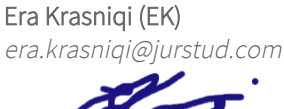

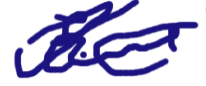

Signerade 2021-04-27 16:58:56 CEST (+0200)

Detta verifikat är utfärdat av Scrive. Information i kursiv stil är säkert verifierad av Scrive. Se de dolda bilagorna för mer information/bevis om detta dokument. Använd en PDF-läsare som t ex Adobe Reader som kan visa dolda bilagor för att se bilagorna. Observera att om dokumentet skrivs ut kan inte integriteten i papperskopian bevisas enligt nedan och att en vanlig papperutskrift saknar innehållet i de dolda bilagorna. Den digitala signaturen (elektroniska förseglingen) säkerställer att integriteten av detta dokument, inklusive de dolda bilagorna, kan bevisas matematiskt och oberoende av Scrive. För er bekvämlighet tillhandahåller Scrive även en tjänst för att kontrollera dokumentets integritet automatiskt på: https://scrive.com/verify

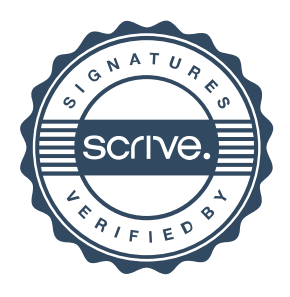